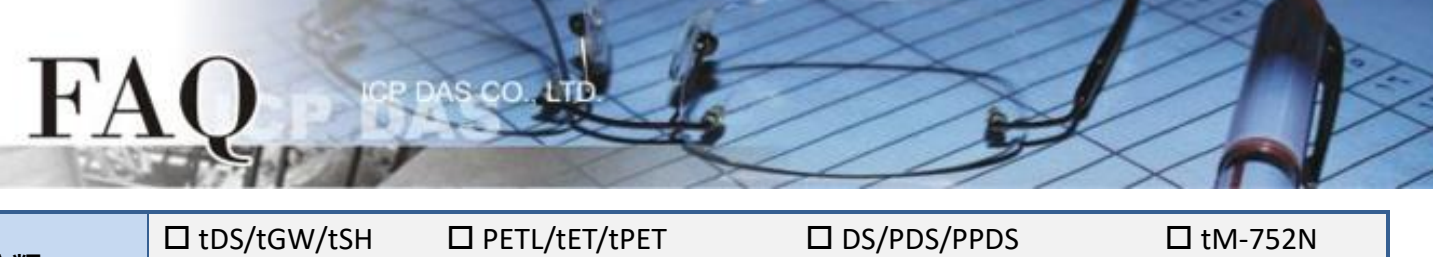

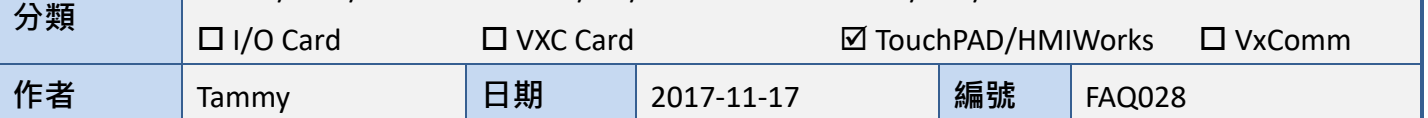

## 問題**:** 頁面之間如何共用變數、陣列、函式**?**

答: **extern** 關鍵字可將函式、陣列及變數宣告為外部全域變數。然後可以在另一個檔案中定義函式、 陣列及變數。

下面我們將舉例說明:

在第一頁 (Frame 1) 顯示星期一到星期天,而相關的變數、陣列及函式...等程式碼都是在第二頁 (Frame 2) 來定義。

步驟 **1:** 在第一頁 **(Frame1)**,新增兩個 "**Label"** 來顯示計數值和星期。

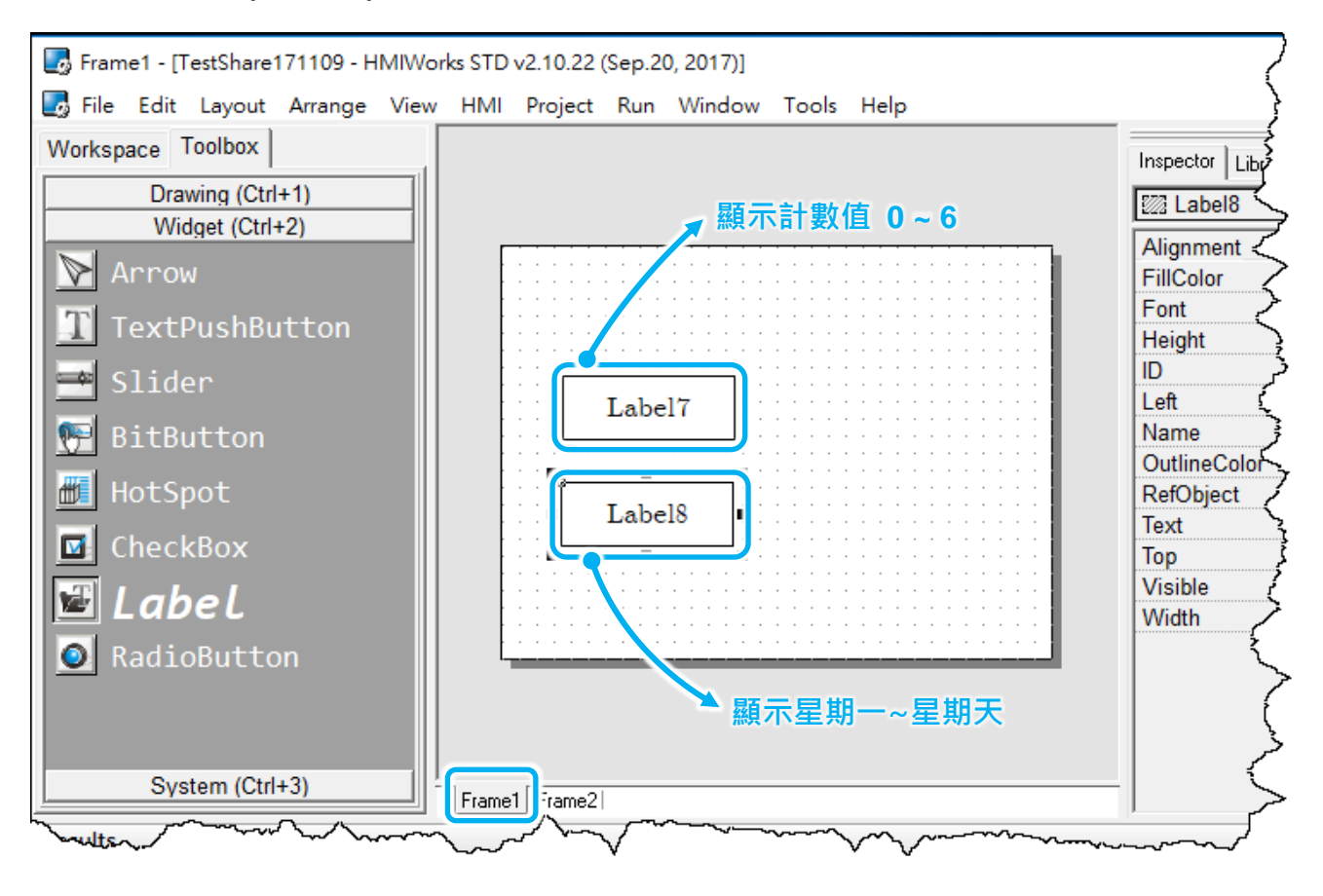

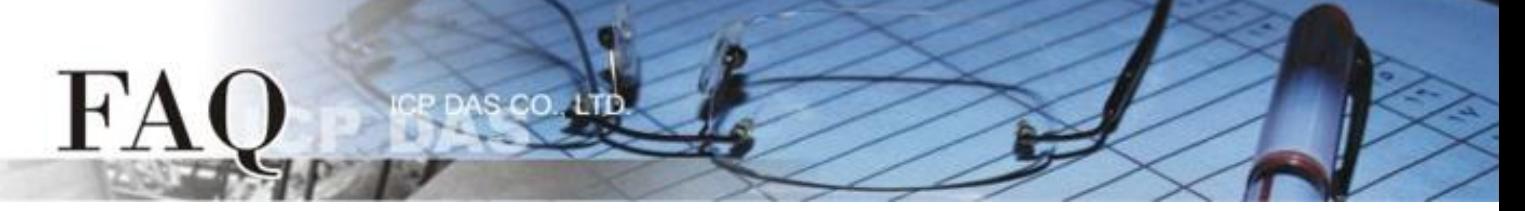

步驟 **2:** 新增 "**Timer"** 來呼叫第二頁 **(Frame2)** 所定義的變數、陣列及函式。請雙擊 "**Timer"** 來 新增下面程式碼:

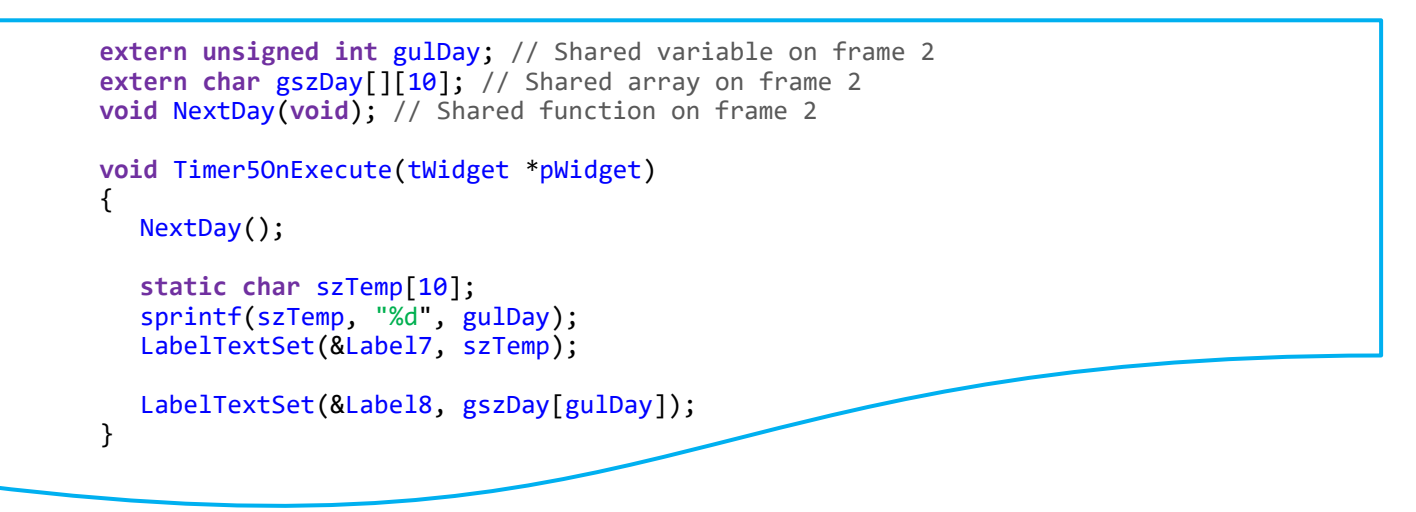

注意: **szTemp** 字串作為區域變數/陣列來使用時,必須使用 **static** 關鍵字來定義它。當此函式結束 後,此 **szTemp** 字串的儲存空間才能持續保留在記憶體中供 Label 元件使用 (顯示字串)。

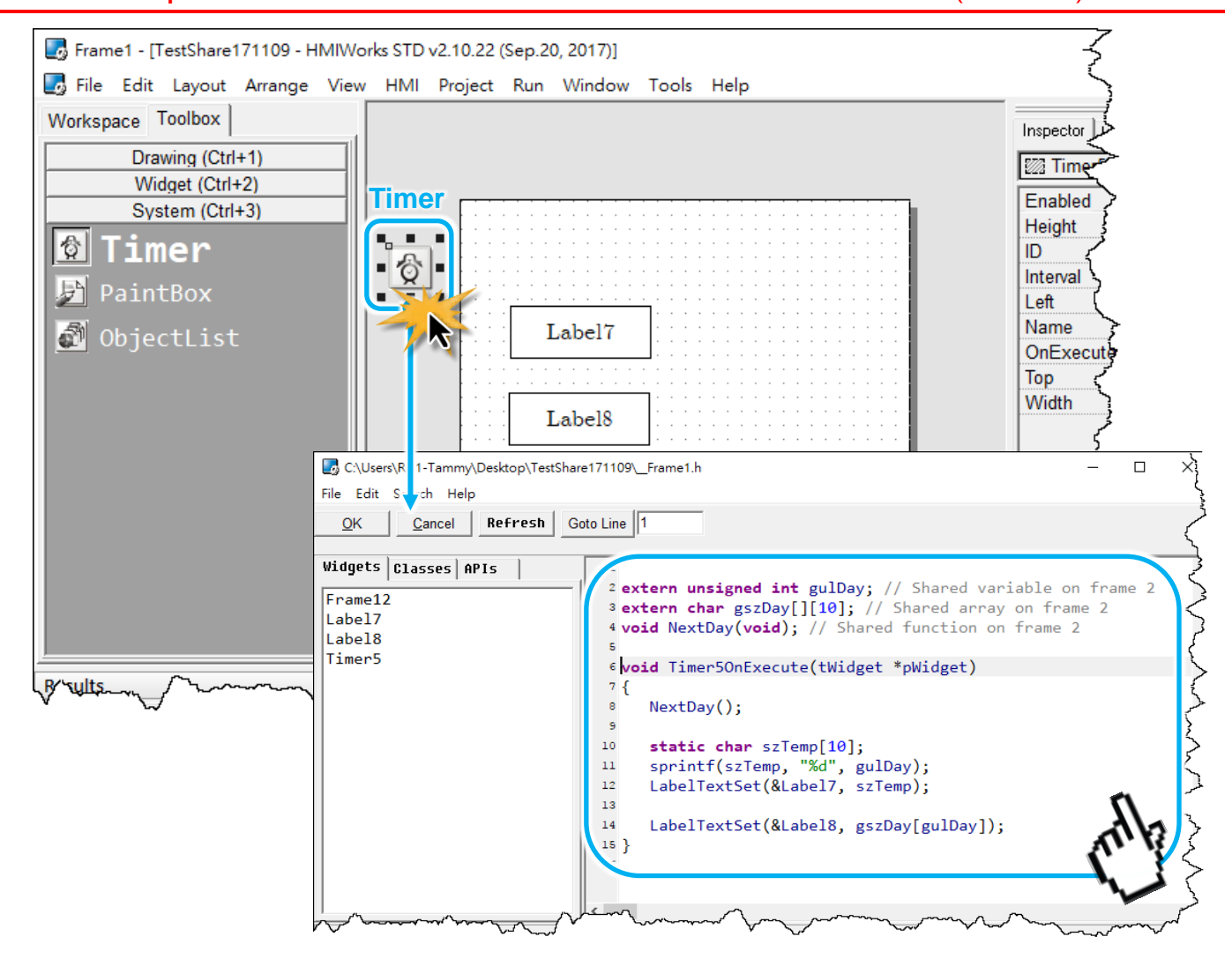

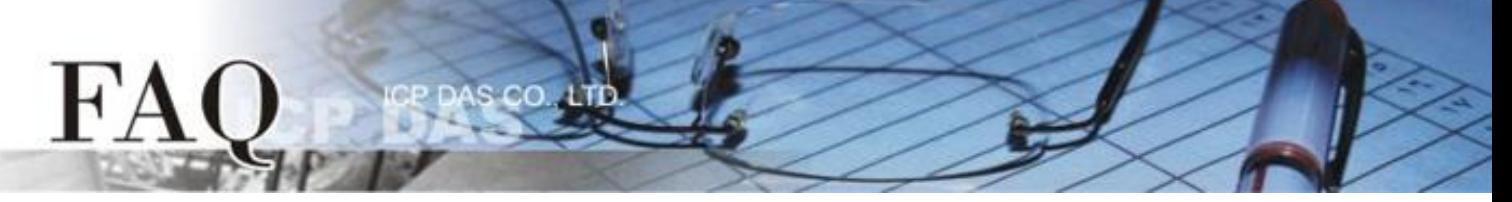

步驟 **3:** 新增第二頁 **(Frame2)** ,然後雙擊 **"OnCreate"** 事件來新增共用變數、陣列及函式的程式 碼,如下面所示:

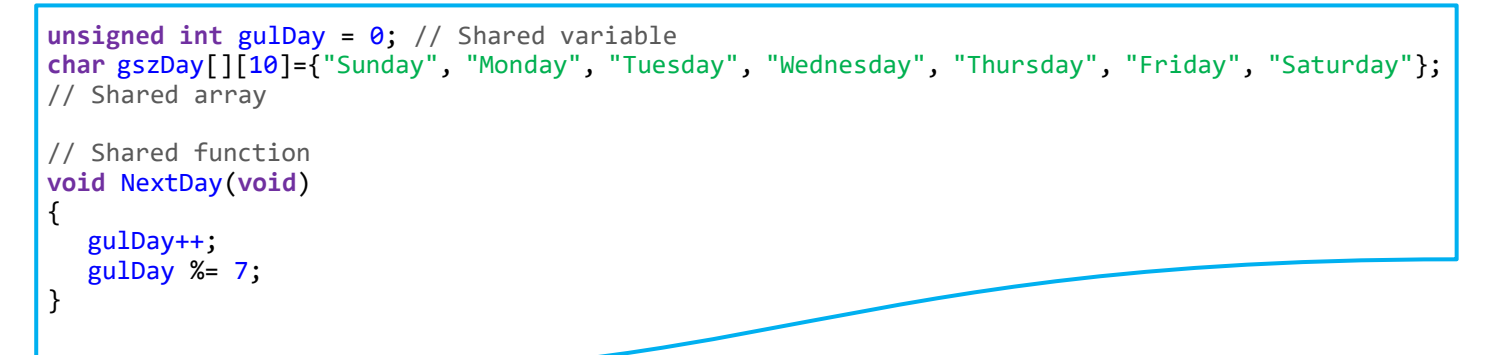

## 注意: 共用的變數/陣列不能用 **static** 關鍵字來定義,這使它們只能在此頁面上被呼叫。而共用的 變數/陣列也不需要用 **extern** 關鍵字來定義。

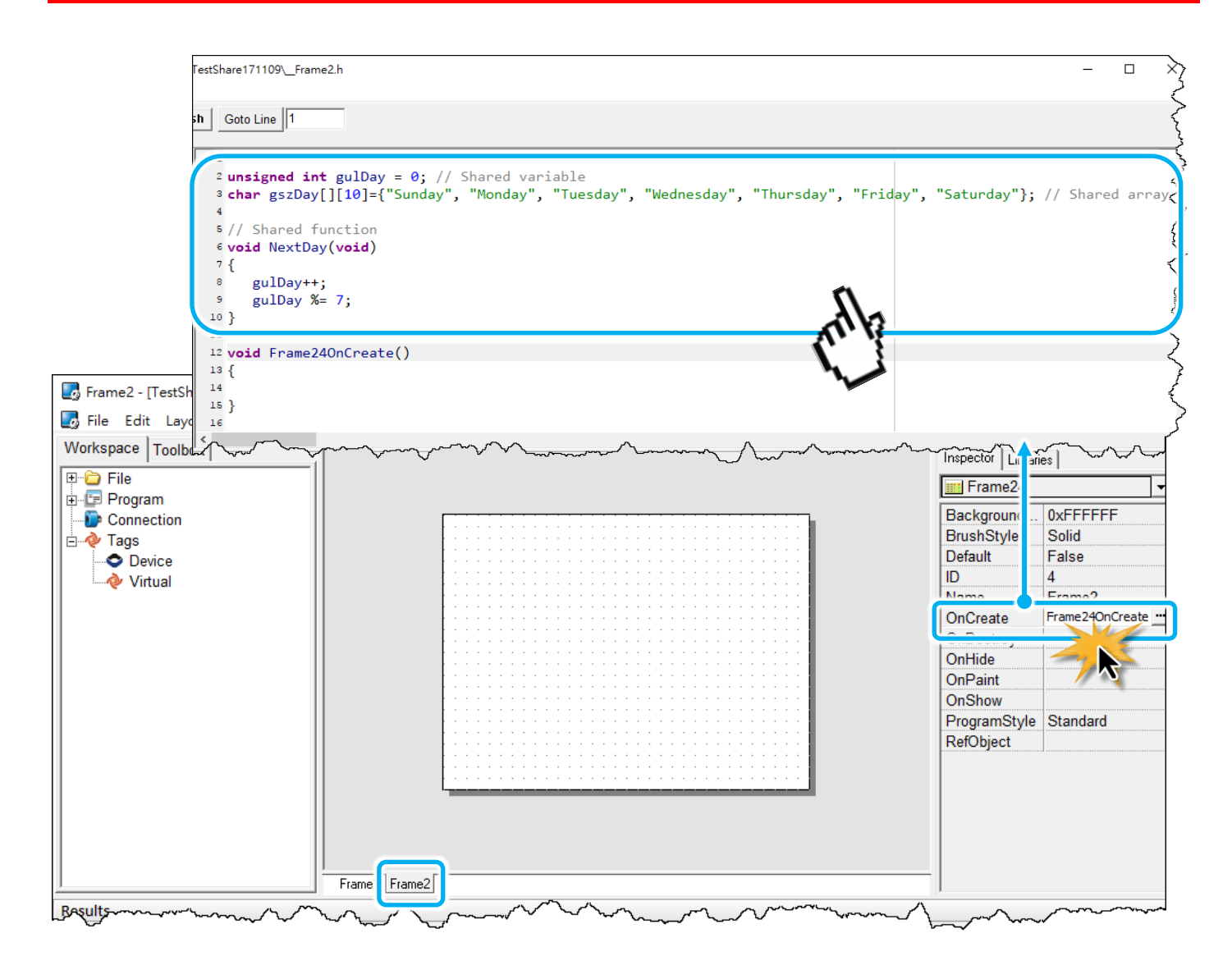